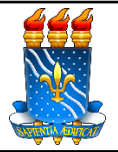

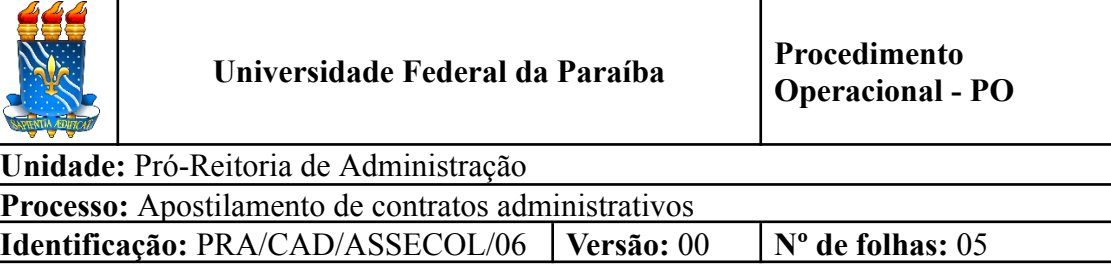

## **1. OBJETIVO**

O presente manual descreve as etapas relacionadas ao apostilamento de contratos administrativos de serviços comuns e fornecimento de materiais no âmbito da UFPB.

## **2. PÚBLICO ALVO**

Unidades gestoras da UASG 153065.

## **3. GLOSSÁRIO DE TERMOS E SIGLAS**

**Apostilamento** – É um ato administrativo composto por anotação ou registro que NÃO modifica as bases contratuais, dispensando a celebração de termo aditivo. Deve ser emitido pela autoridade máxima do órgão responsável em assinar o contrato e não precisa conter assinatura do contratado necessariamente.

**ASSECAD** – Assessoria da Coordenação de Administração/CAD/PRA.

**ASSECOL** – Assessoria de Contratos e Licitação/CAD/PRA.

**CAD** – Coordenação de Administração/PRA.

**Contratada** – Pessoa física ou jurídica a qual celebrou contrato administrativo para execução de determinado objeto com a Administração, por meio de procedimento licitatório.

**Contrato Administrativo** – Instrumento oneroso e bilateral firmado entre a Administração e um particular para execução de determinado objeto.

**Empenho** – É o primeiro estágio da despesa, conceituado como sendo o ato emanado de autoridade competente (ordenador de despesas). É efetuado contabilmente e registrado no sistema SIAFI, utilizando-se o documento Nota de Empenho, que se destina a registrar o comprometimento de despesa orçamentária, obedecidos os limites estritamente legais, bem como os casos em que se faça necessário o reforço ou a anulação desse compromisso.

**GESCON** – Gestão de Contratos/PRA.

**NE** – Nota de Empenho.

**PRA** – Pró-Reitoria de Administração.

**SIPAC** – Sistema Integrado de Patrimônio, Administração e Contratos.

**UASG** – Unidade Administrativa de Serviços Gerais.

### **4. LEGISLAÇÃO APLICADA E DOCUMENTOS DE REFERÊNCIA**

- **Lei nº [8.666/93](http://www.planalto.gov.br/ccivil_03/leis/l8666cons.htm)** Regulamenta o art. 37, inciso XXI, da Constituição Federal, institui normas para licitações e contratos da Administração Pública e dá outras providências.
- **Lei** nº [14.133/](http://www.planalto.gov.br/ccivil_03/_ato2019-2022/2021/lei/L14133.htm)21 Lei de Licitações e Contratos Administrativos.<sup>1</sup>
- **Instrução [Normativa](https://www.gov.br/compras/pt-br/acesso-a-informacao/legislacao/instrucoes-normativas/instrucao-normativa-no-5-de-26-de-maio-de-2017-atualizada) nº 05, de 26 de maio de 2017** Dispõe sobre as regras e diretrizes do procedimento de contratação de serviços sob o regime de execução indireta no âmbito da Administração Pública federal direta, autárquica e fundacional.
- Manual SIPAC **Módulo de [Contratos](https://docs.info.ufrn.br/doku.php?id=suporte:manuais:sipac:contratos:lista)**.
- Manual Compras.gov **Sistema de [Contratos](https://www.gov.br/compras/pt-br/sistemas/conheca-o-compras/comprasnet-contratos/ContratosV1_11_3.pdf)**.

### **5. INFORMAÇÕES GERAIS**

- Em caso de impedimento, ordem de paralisação ou suspensão do contrato, o cronograma de execução será prorrogado automaticamente pelo tempo correspondente, anotadas tais circunstâncias mediante simples apostila.
- Registros que não caracterizam alteração do contrato podem ser realizados por simples apostila, dispensada a celebração de termo aditivo, como nas seguintes situações:
	- I. variação do valor contratual para fazer face ao reajuste ou à repactuação de preços previstos no próprio contrato;
	- II. atualizações, compensações ou penalizações financeiras decorrentes das condições de pagamento previstas no contrato;
	- III. alterações na razão ou na denominação social do contratado;
	- IV. empenho de dotações orçamentárias.

#### **6. PROCEDIMENTOS NECESSÁRIOS**

**Passo a passo do processo: Apostilamento de contratos administrativos.**

| Etapa | Quem Faz?     | O que faz?                                                         |
|-------|---------------|--------------------------------------------------------------------|
|       | <b>GESCON</b> | Anexar ao processo administrativo que deu origem ao<br>  contrato: |
|       |               | 1) Ofício de solicitação de elaboração do Termo de                 |

<sup>1</sup> O contrato cujo instrumento tenha sido assinado antes da entrada em vigor da Lei nº 14.133/21 continuará a ser regido de acordo com as regras previstas na Lei nº 8.666/93. Os novos contratos serão regidos de acordo com as regras previstas na Lei nº 14.133/21

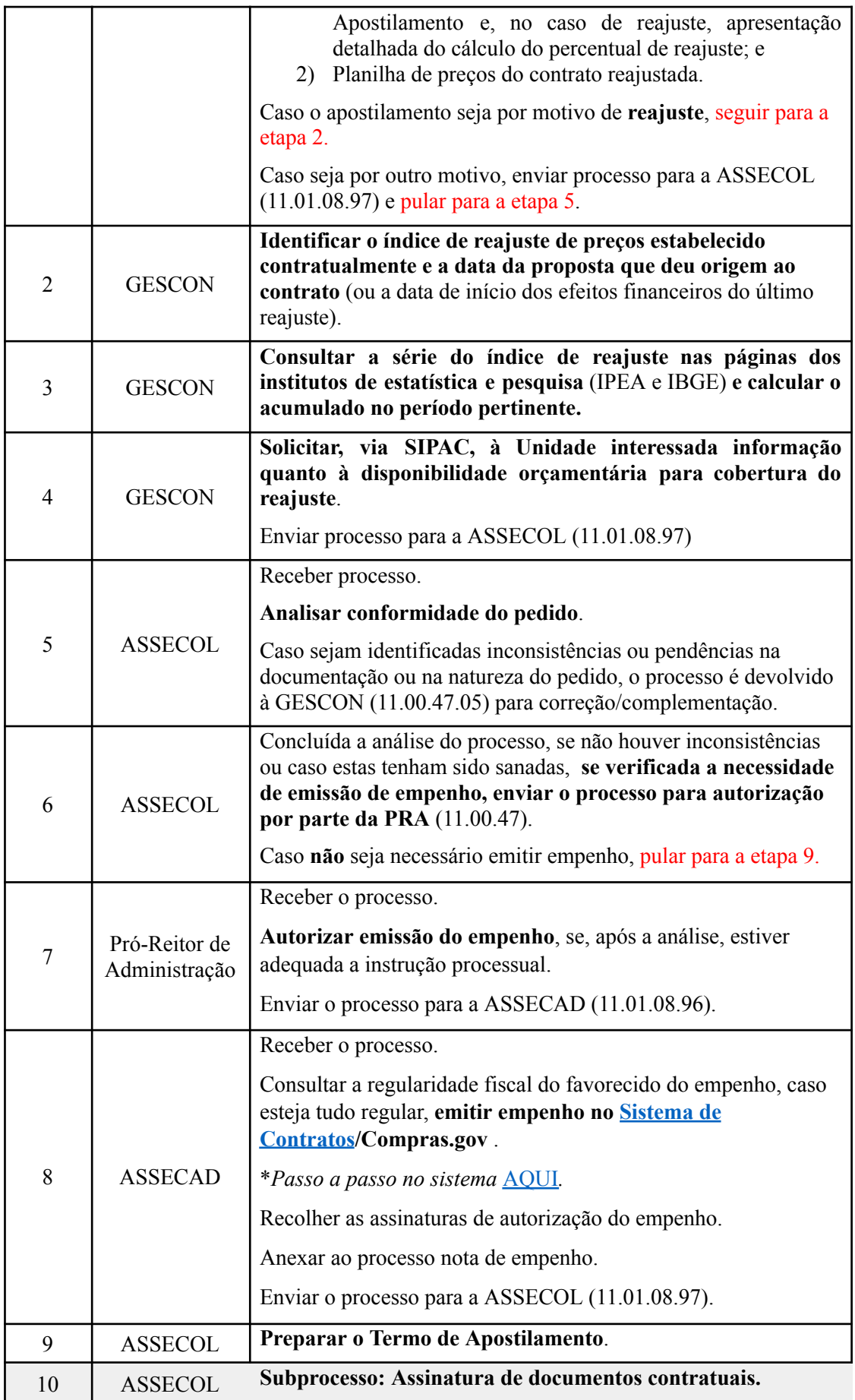

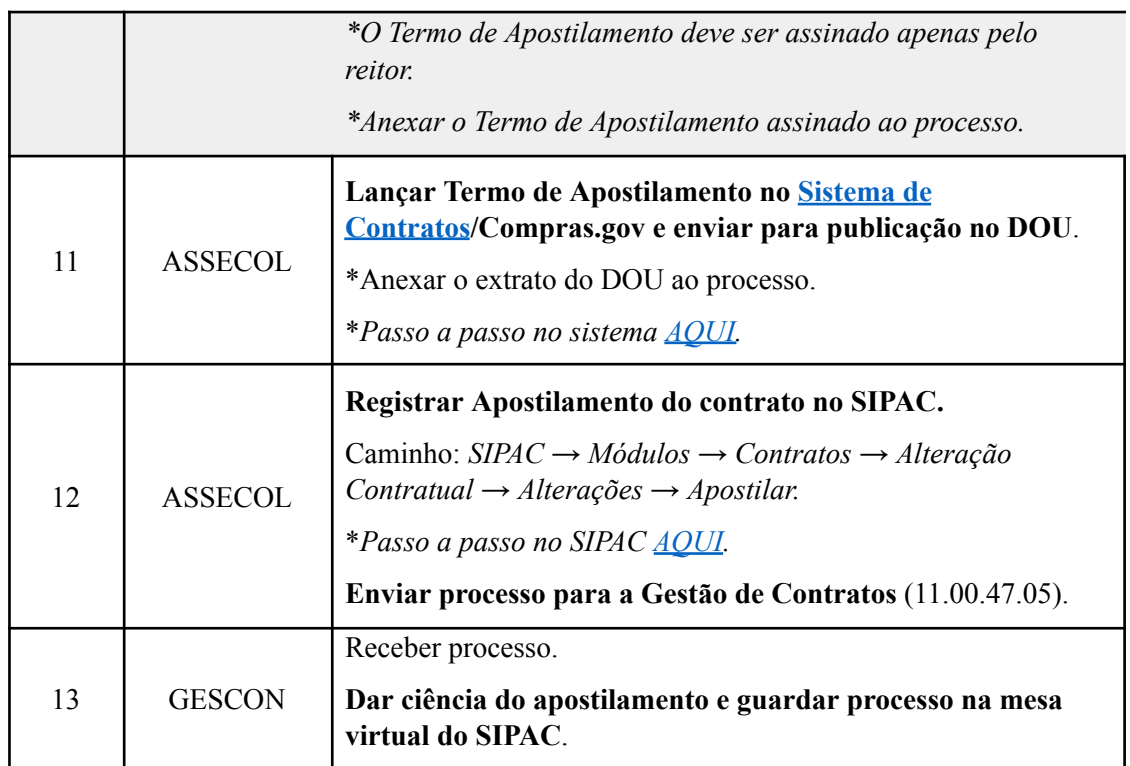

# **7. FORMULÁRIOS E MODELOS CORRELATOS**

● Não há.

## **8. FLUXOGRAMA**

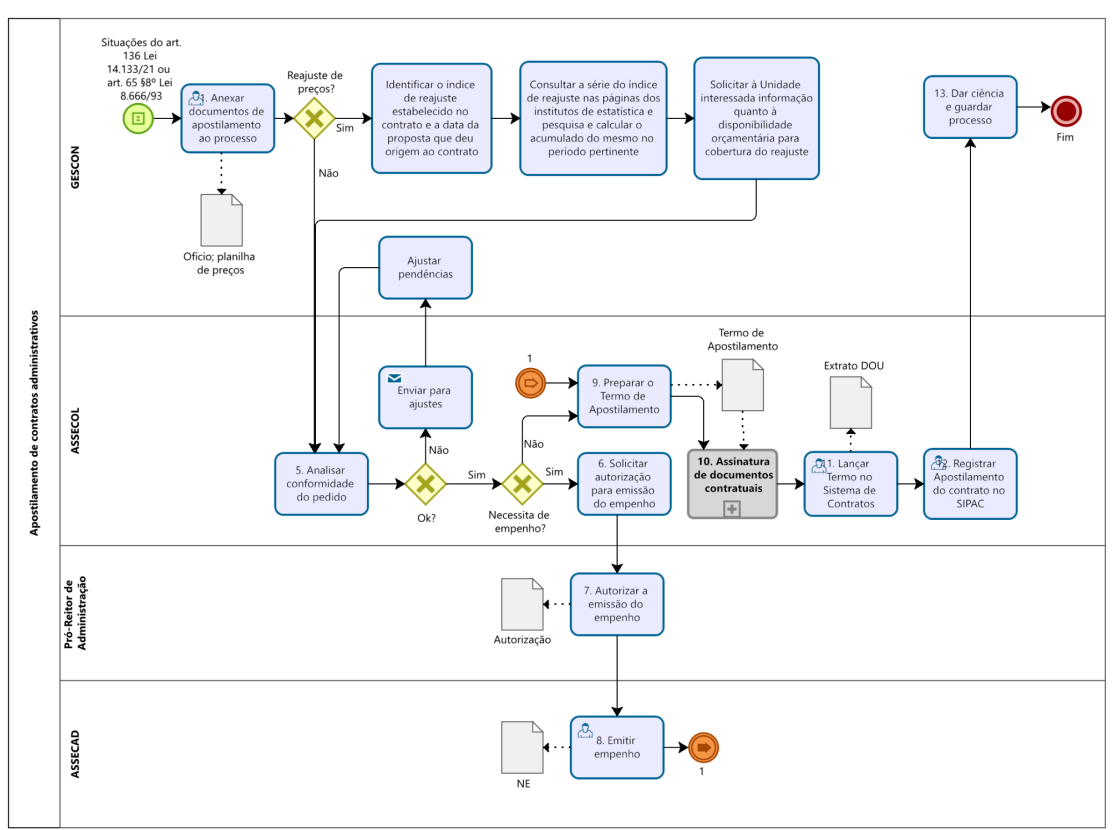

### **CONTATO**

## **Assessoria de Contratos e Licitação/CAD/PRA**

E-mail: assecol@pra.ufpb.br Telefone: (83) 3216-7201

### **Gestão de Contratos/PRA**

E-mail: [gescon@pra.ufpb.br](mailto:gescon@pra.ufpb.br) Telefone: (83) 3216- 7577

# **CONTROLE DE REVISÃO**

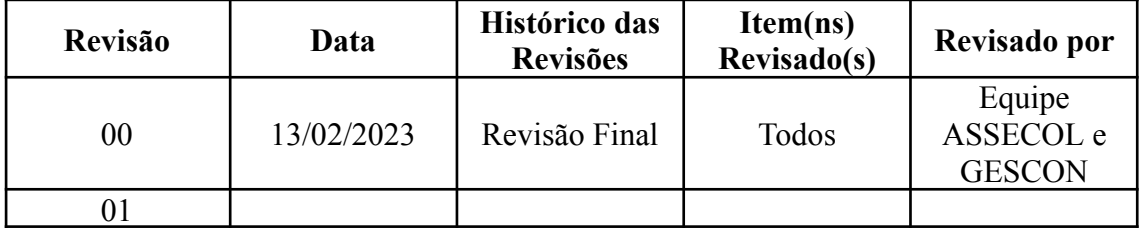

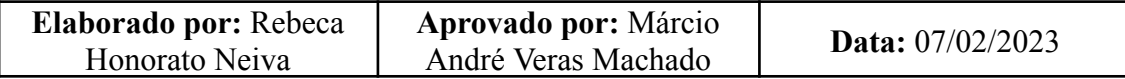